# **JavaFX 1**

#### Introduction to JavaFX

Structured Programming 1110/1140/6710

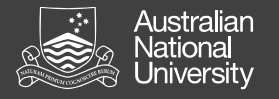

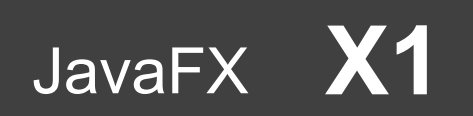

#### JavaFX

- Designed for rich client applications
	- Graphics, UI's, video, audio, etc.
- Java APIs
	- *Not* to be confused with JavaFX 1.x, which is a scripting language, not a Java API
	- Java 8-10, integrated with JDK
	- Java 11-15, JavaFX is separate, and must be installed separately
- Replaces Swing
- JavaFX HelloWorld

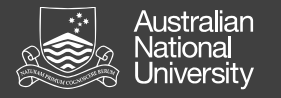

JavaFX **X1**

# JavaFX

- Extend javafx.application.Application – Override the start() method
- Stage: the window
- Scene: container for a scene graph
- Node: object or group of objects in scene
- Pane: organizer of nodes in scene graph: FlowPane, TilePane, GridPane, HBox, VBox, CIC.

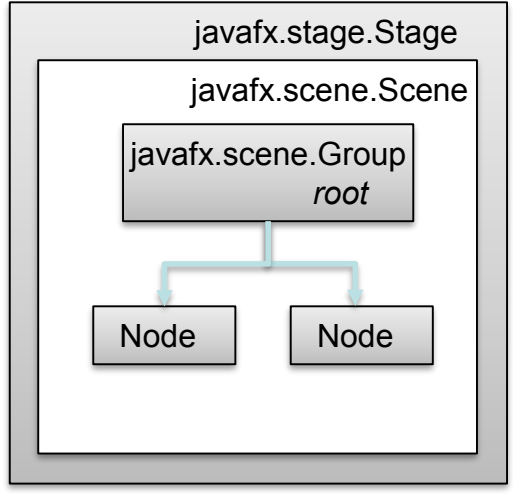

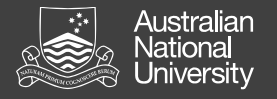

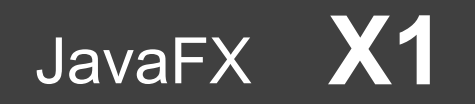

#### Java FX Scene Graph

Tree of nodes, with a single 'branch' at the root

- branch (may have children e.g. Group, Region)
- leaf (may not have children e.g. Rectangle, Circle)

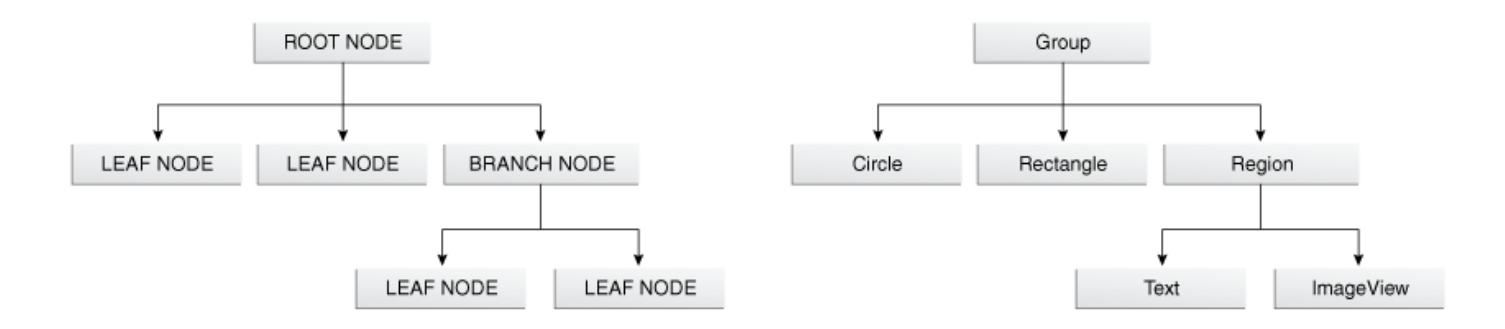

Copyright Oracle (http://docs.oracle.com/javafx/2/scenegraph/jfxpub-scenegraph.htm)

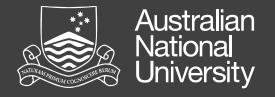

}

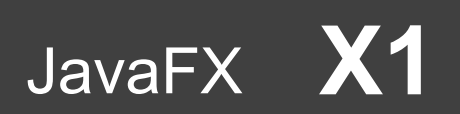

#### Nodes and Properties

#### Can set node properties programmatically:

```
Text message = new Text("Hello");
message.setFont(Font.font("Tahoma", 
FontWeight.NORMAL, 40);
message.setFill(Color.RED);
```
#### or declaratively using FXML / CSS:

```
#text {
  -fx-font-family: Tahoma, sans-serif;
  -fx-font-style: normal;
  -fx-font-size: 40;
  -fx-fill: red;
```
١a lati ersi

JavaFX 2

#### lavaFX and Event Handling

ramming 1110/11

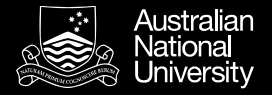

# Event Handling

Event handling is another control flow construct.

- Branches (a conditional or switch selects control flow)
- Loops (a loop repeats control flow)
- Methods (a method call nests control flow)
- Events (the occurrence of event changes control flow)
	- Event handling in UIs
	- Exception handling (later)

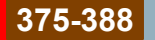

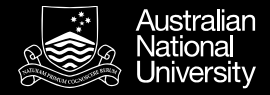

#### Events and Passing Code in Java

- An event handler executes some code when a certain event occurs.
- **Q**: How do I pass *code* as an argument in Java?
- **A**: Lambda expressions (since Java 8), see unit J09

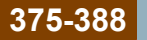

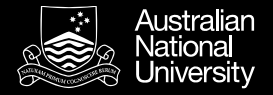

## Events in JavaFX

Events are instances of javafx.event.Event

- Event properties:
	- Event type
	- Source
	- Target
- Event handlers
	- Pass the Lambda expression. For example:

scene.setOnKeyTyped(event -> { ...your code... })

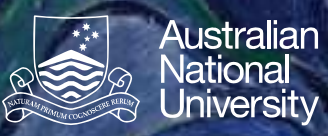

# **COMP1140 JavaFX Transformations X3**

# JavaFX Transformations

Introduction to Software Systems 1110/1140/1510/6710

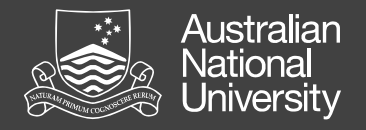

# JavaFX Transformations

2D and 3D

• Our focus is 2D, but JavaFX supports 3D

# **Translation**

• Shifts a node from one position to another

# **Rotation**

• Rotates a node around some point

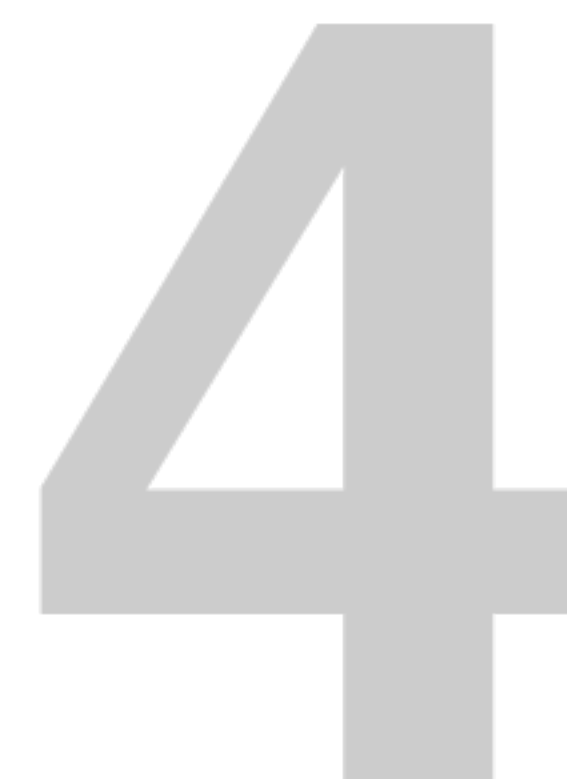

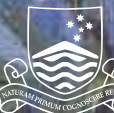

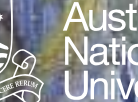

# Australian<br>National<br>University

# **COMP1140 JavaFX4**

# JavaFX Animation

Introduction to Software Systems 1110/1140/1510/6710

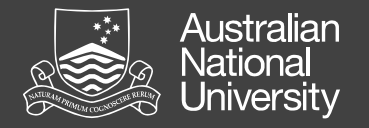

}

# The Game Loop

Classically, a game will have at its heart a loop like this: while (notEndOfGame) { updateGameState(); renderGame();

The frequency of the loop is referred to as the **frame rate**, and can determine the "smoothness" of the game play. 35mm film runs at 18"/sec, which is 24FPS. Video games often run at about 30-60FPS.

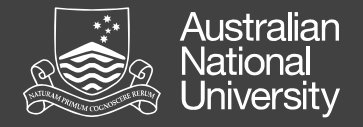

# A Game Loop in JavaFX

JavaFX takes care of rendering (completely), and will update at about 60FPS when possible.

The AnimationTimer class can be used to get a call back every frame.

```
 new AnimationTimer() {
   @Override
```
 public void handle(long now) { updateGameState(now);

```
 }
    }.start();
```
# **JavaFX 5 3 3 3 3 3 4 5 1 5 1 6 7 1 6 7 1 6 7 1 6 7 1 6 7 1 6 7 1 6 7 1 6 7 1 6 7 1 6 7 1 6 7 1 6 7 1 6 7 1 6 7**

**Australian**<br>National<br>University

**COMPY 140** 

JavaFX and

Introduction to Software Systems 1110/1140/1510/6710

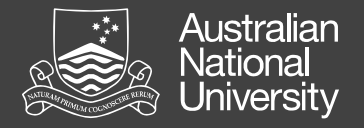

# JavaFX and JUnit

Unfortunately this is a messy juxtaposition

- Both have their own special execution environment which are incompatible.
- I've written a class JFXTest to get you started
	- Tests need to be in a class that extends JFXTest
	- Tests passed to runJFXTest() via anonymous class.
	- Use assertJFXTrue() rather than assertTrue()
	- You must call endOfJFXTest() at the end of each test
	- Results gathered and tested afterwards